#### **SPECYFIKACJA TECHNICZNA SPRZĘTU**

# **CZĘŚĆ 1**

CPV: 30200000-1 – Urządzenia komputerowe

CPV: 30232110-6 – Komputery przenośne

#### **1. Komputer uczniowski o następujących parametrach – 32 szt.**

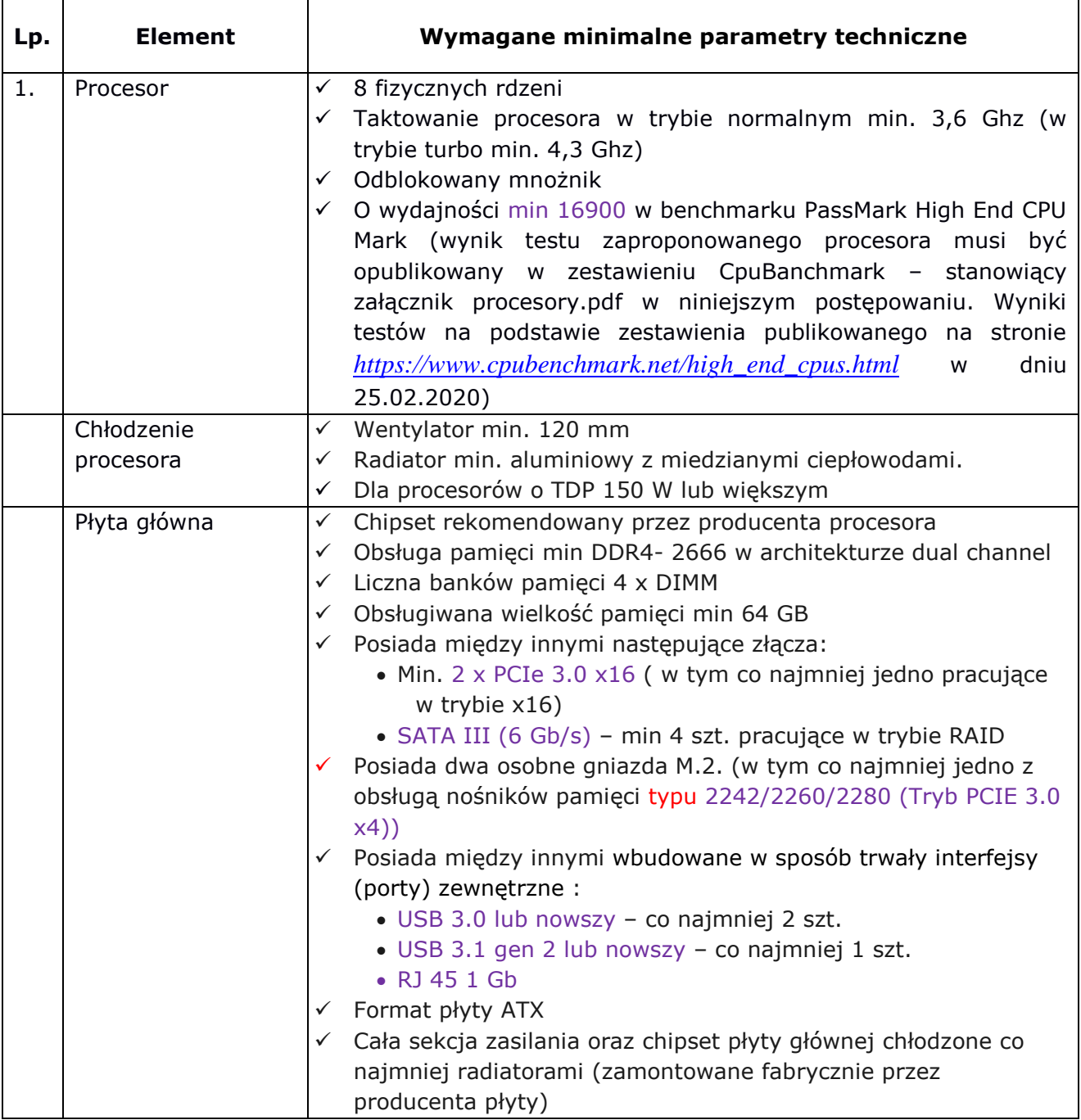

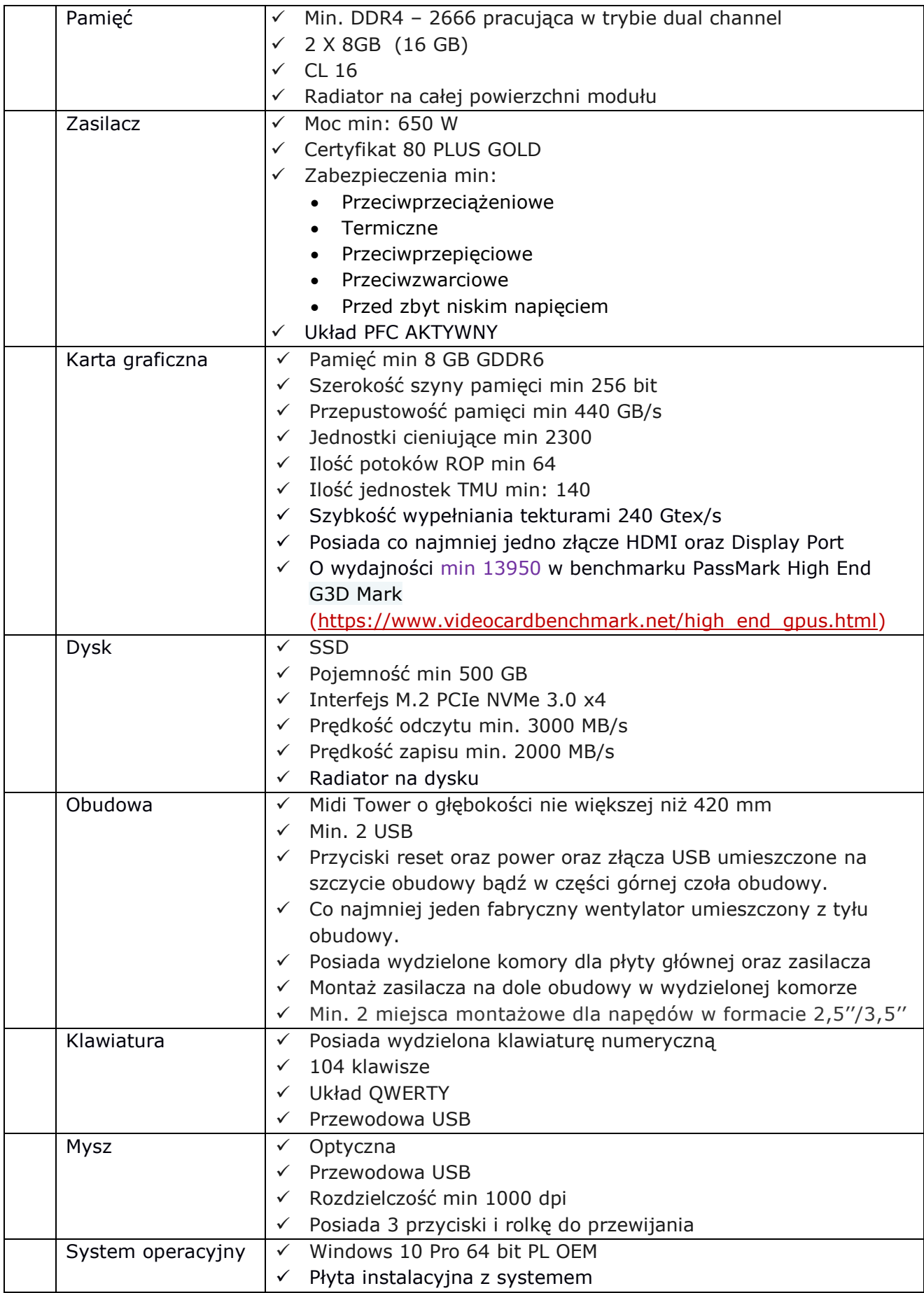

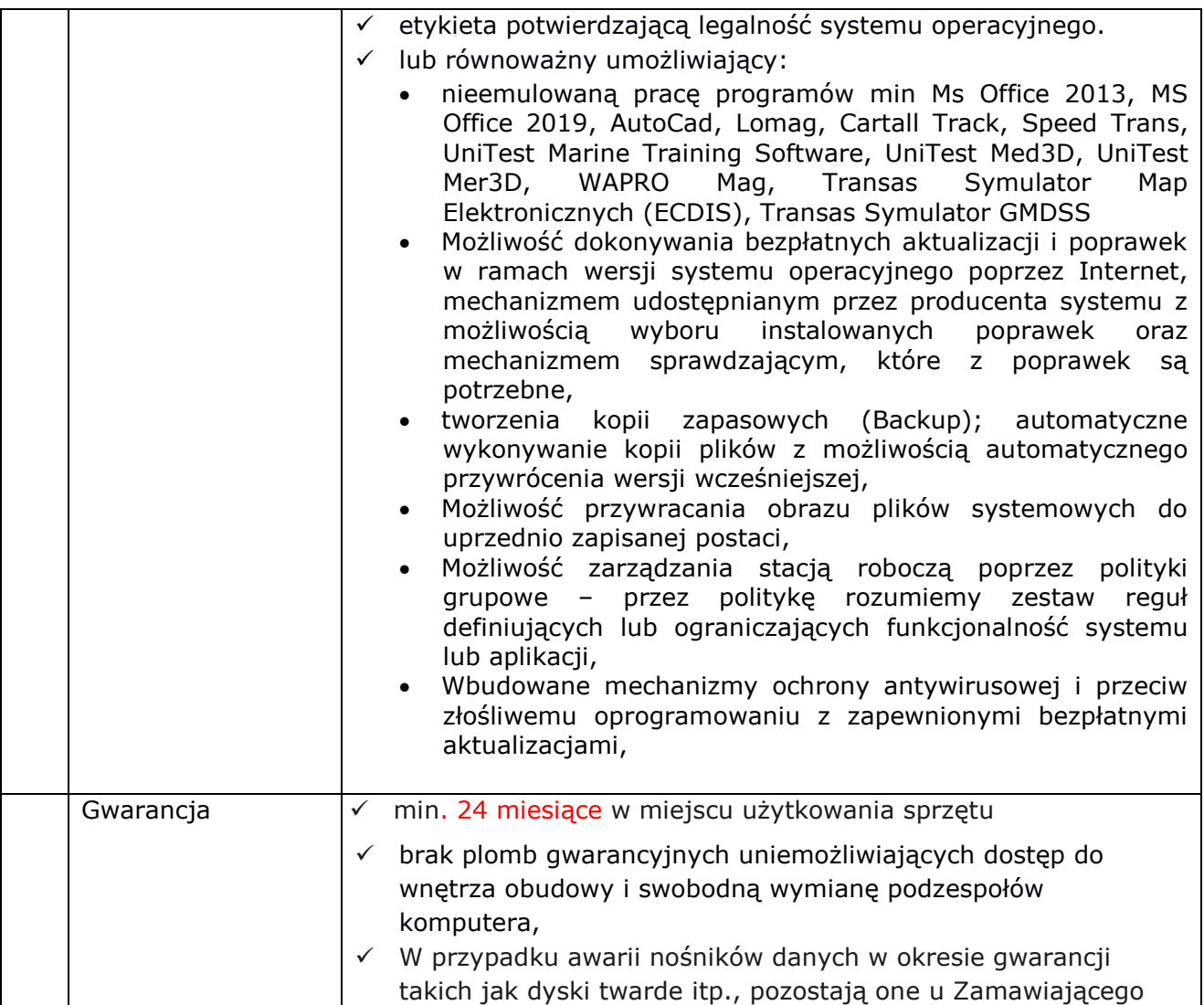

#### **2. Komputer nauczycielski o następujących parametrach – 2 szt.**

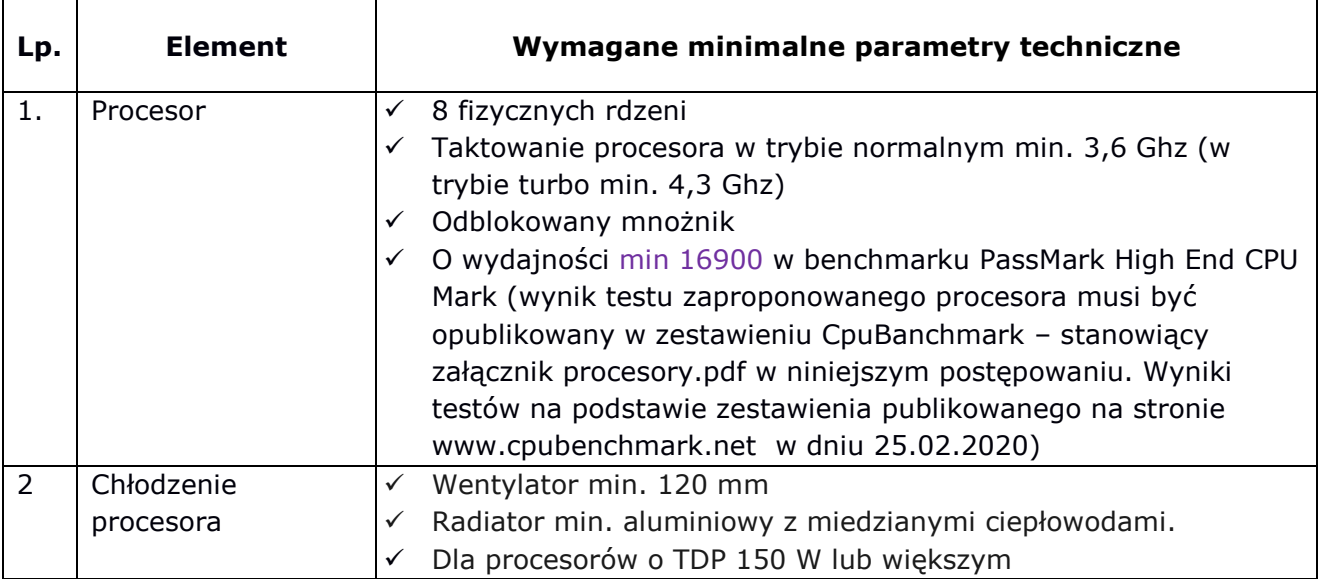

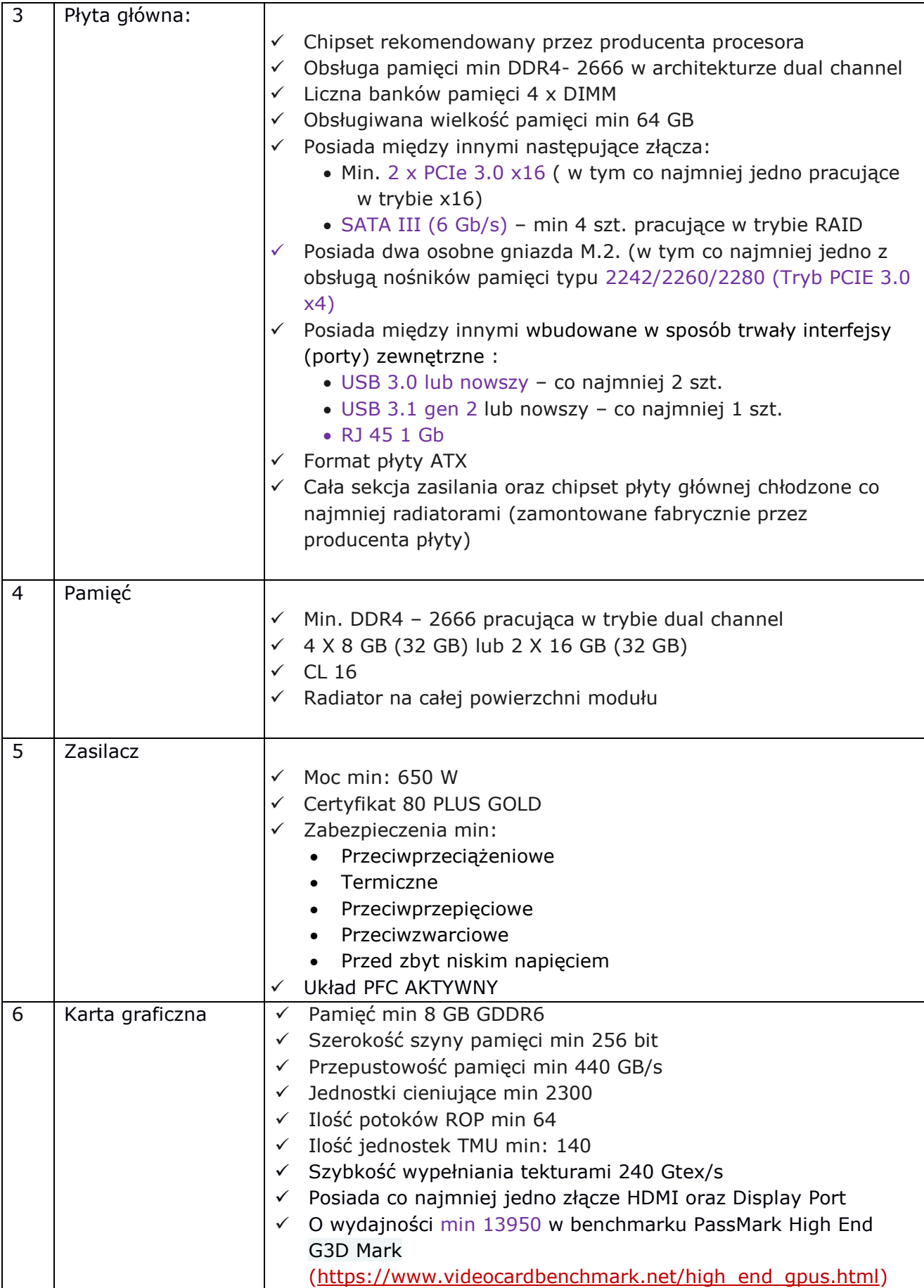

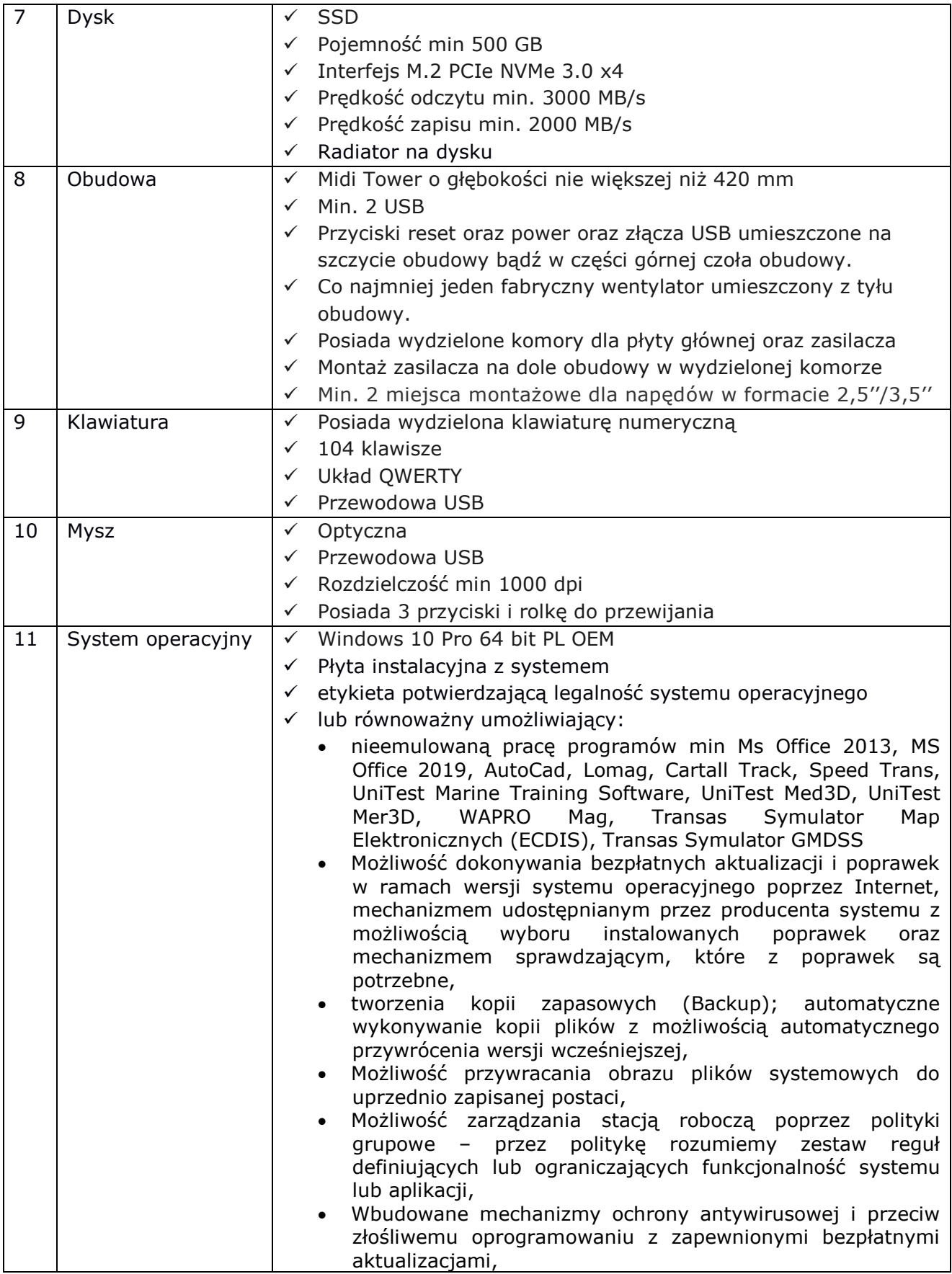

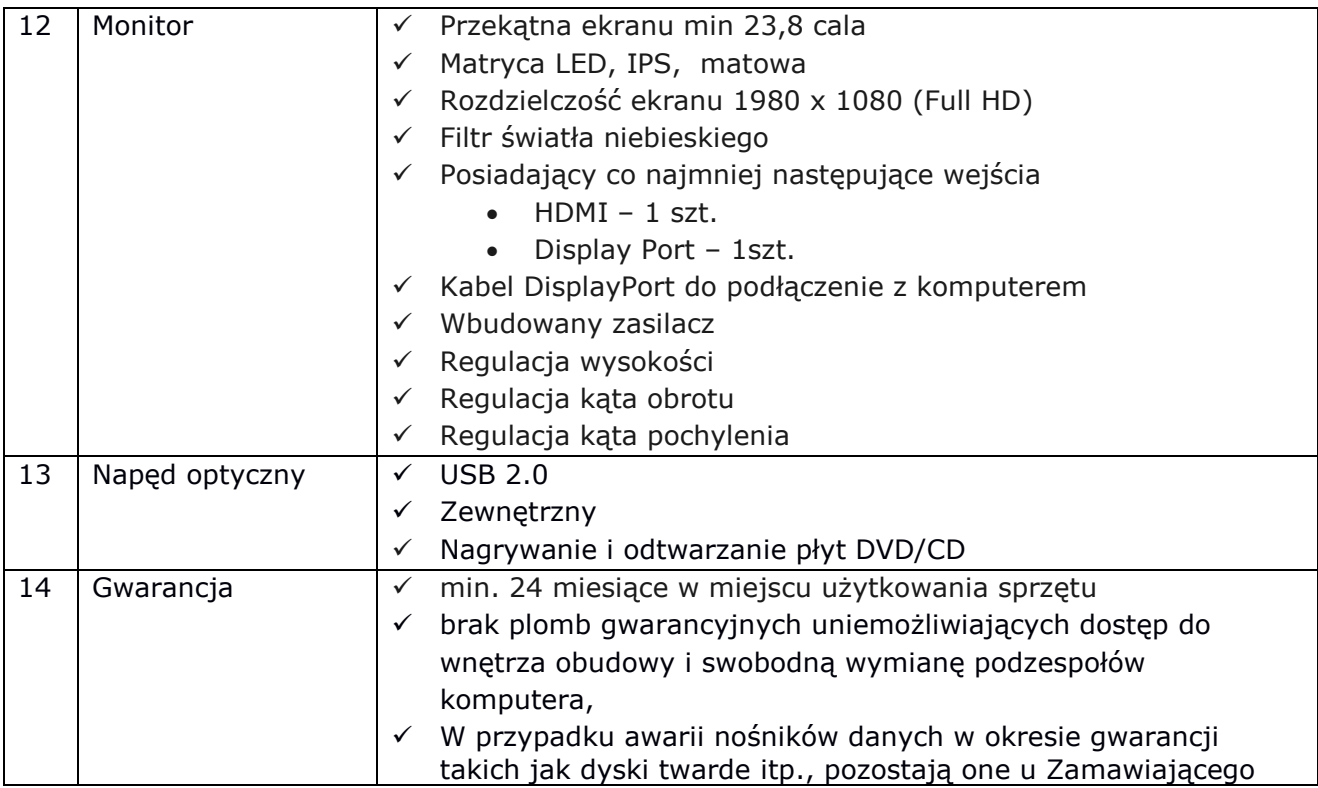

## **3. Komputer przenośny o następujących parametrach – 1 szt.**

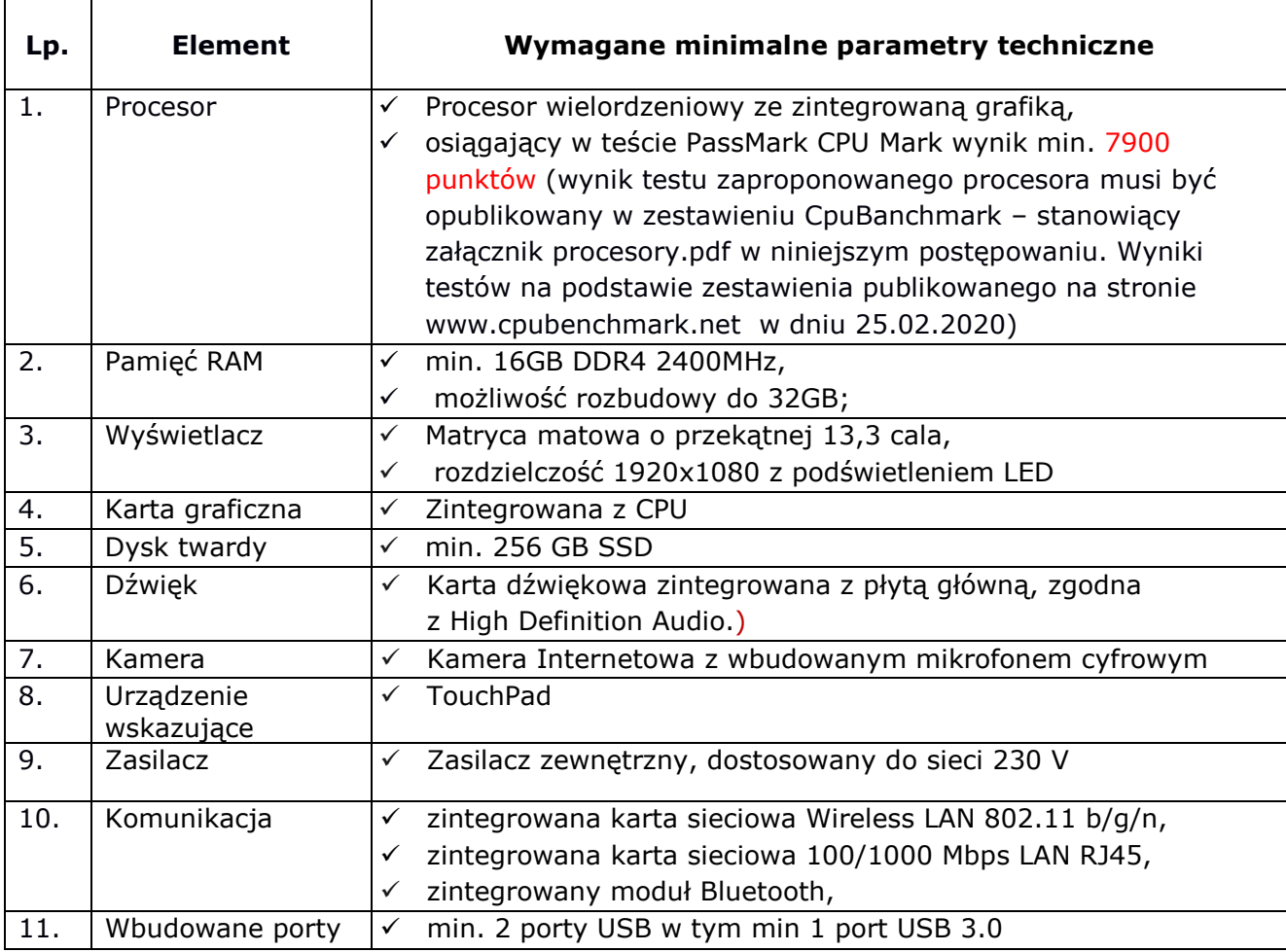

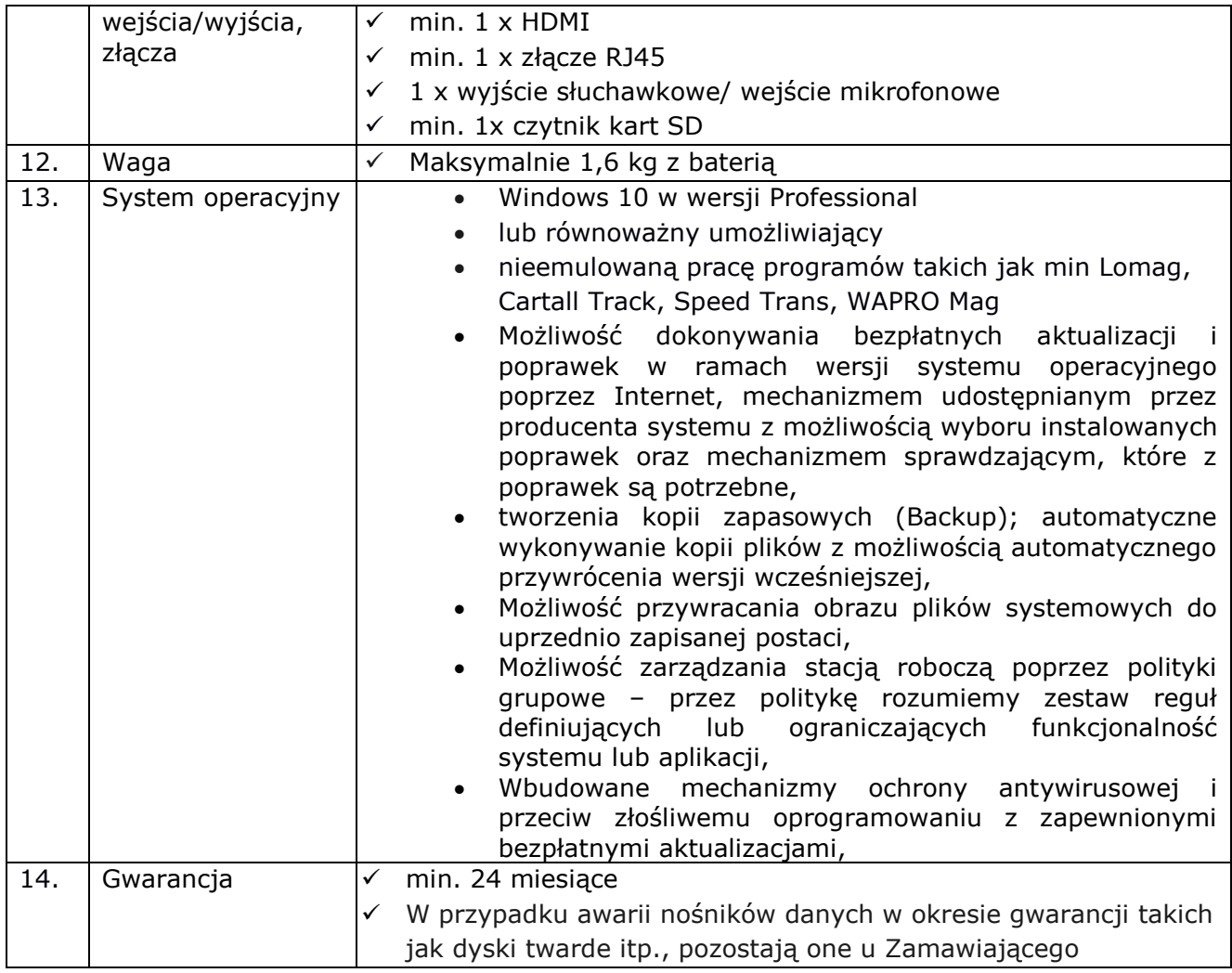

# **CZĘŚĆ 2**

CPV: 30237210-4- Pamięć

#### **1. Pamięć DDR 3 o następujących parametrach – 18 szt.**

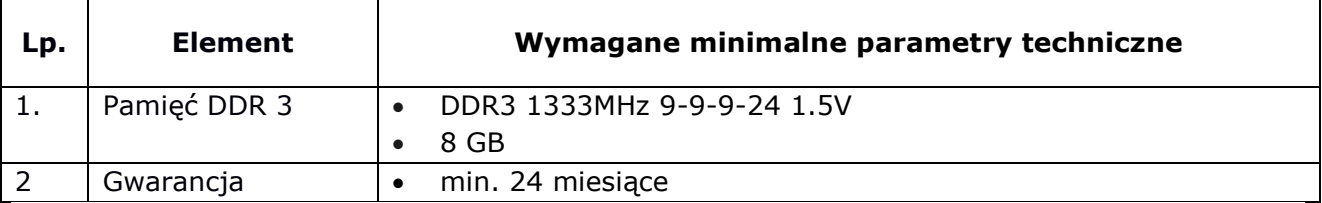

### **2. Pamięć DDR 3 o następujących parametrach – 2 szt.**

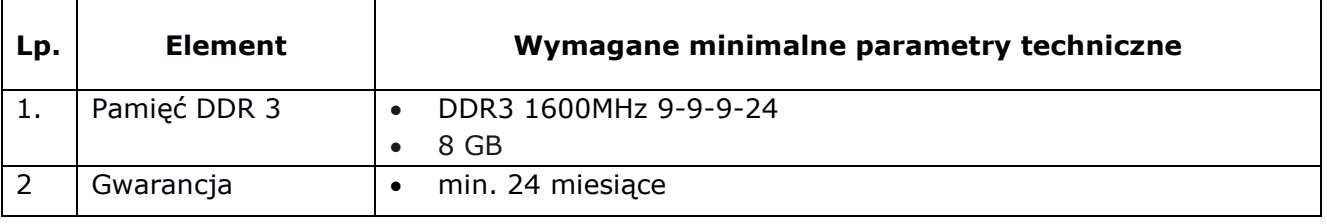

#### **3. Dysk SSD o następujących parametrach – 37 szt.**

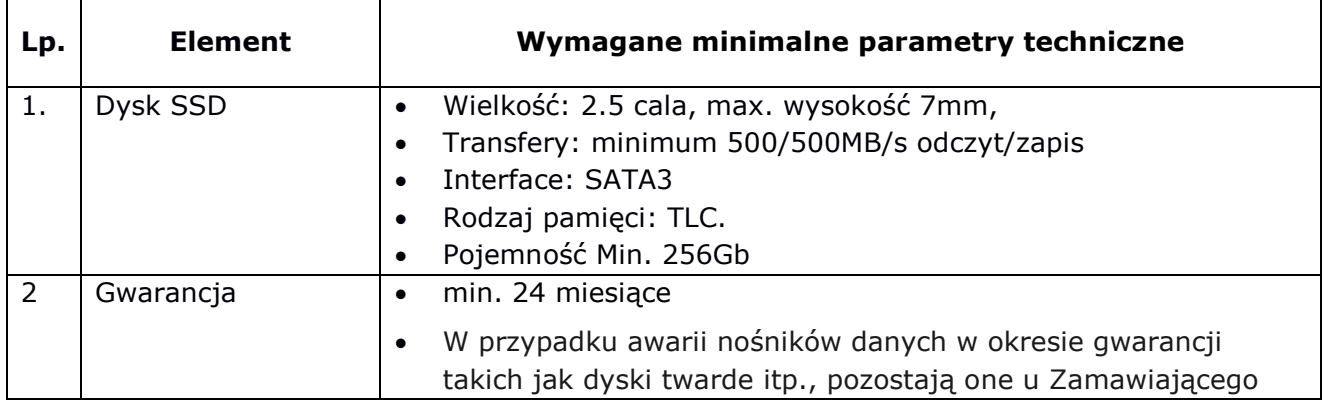

# **CZĘŚĆ 3**

CPV: 30231320-6 – Monitory dotykowe CPV: 32322000-6 – Urządzenia multimedialne

#### **1. Monitor interaktywny – 1 szt.**

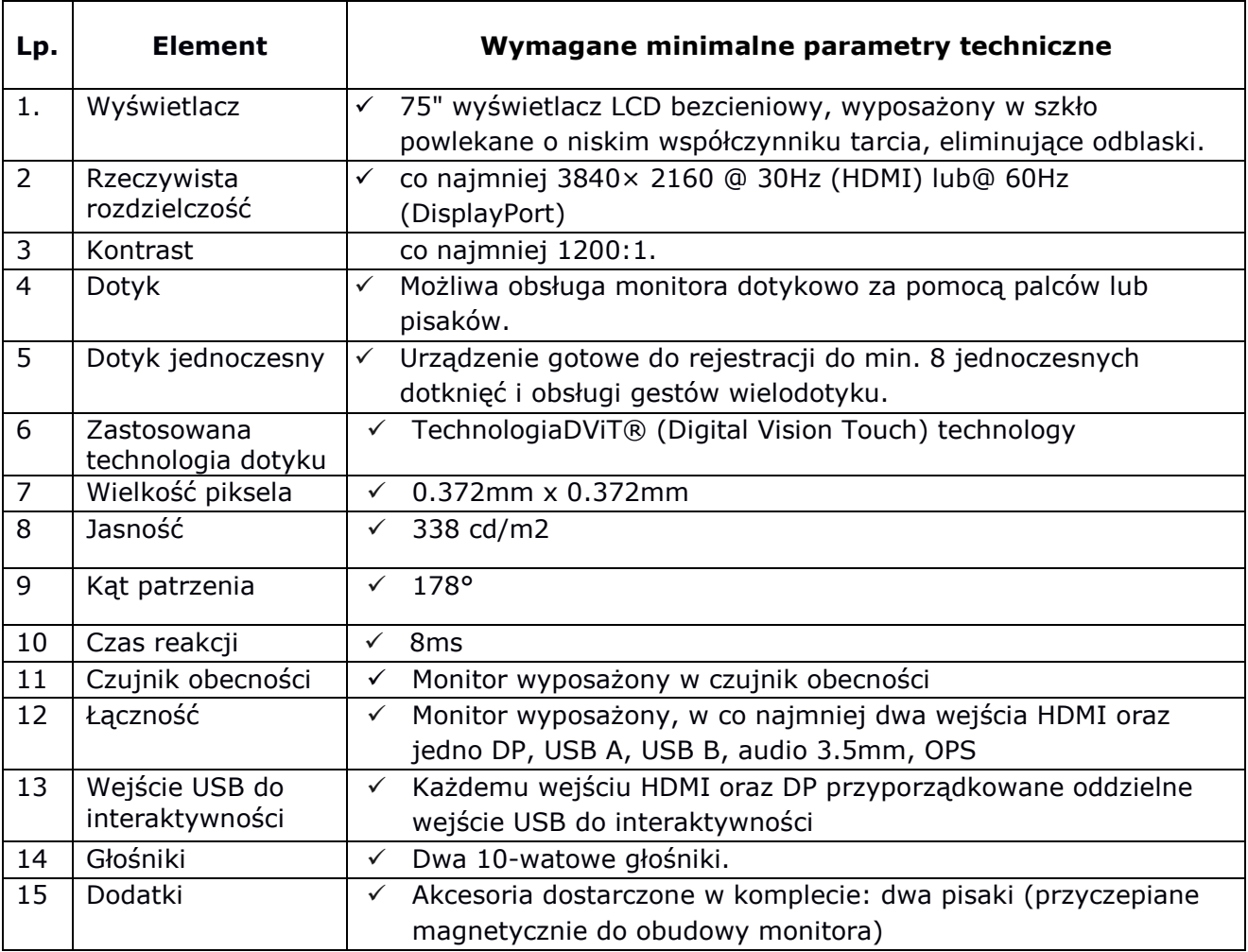

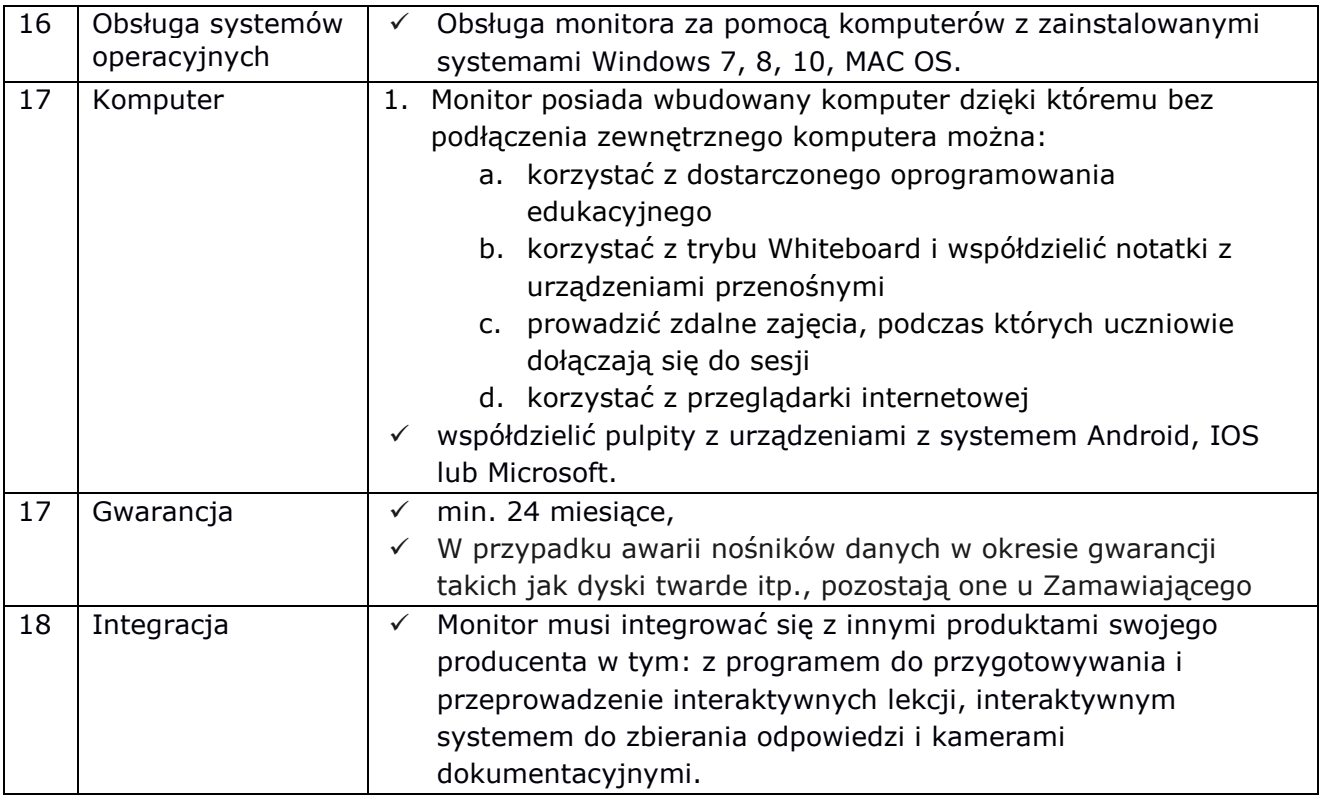

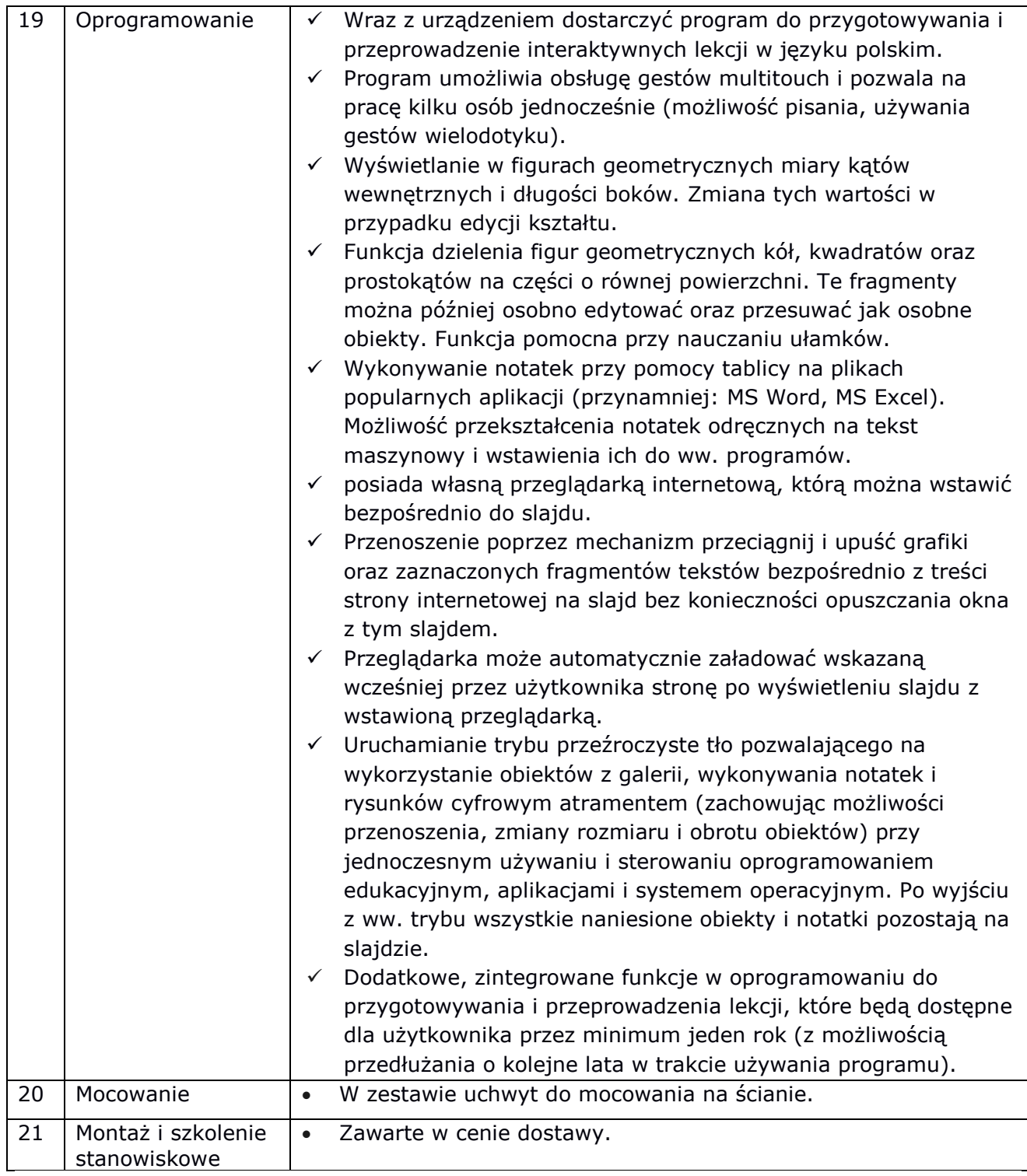